## Файловая система

## ФС – это часть ОС

### **■ Файловая система** – это функциональная часть операционной системы, обеспечивающая хранение файлов, организацию каталогов и выполнение операций над файлами и каталогами.

- **■ Файл** –место на диске (группа байтов), у которого есть имя.
- **■ Файловая система**  особый способ организации информации на жестком диске компьютера.
- **■ Логический диск**  это физический диск, реальный диск или часть физического диска, которому присвоено имя.
- **■ Имя файла**  последовательность символов, позволяющая пользователю ориентироваться в файловой системе и идентифицировать файлы.

- **■ Тип (расширение) файла**  последовательность символов, позволяющая компьютеру сопоставлять программное обеспечение содержимому файла.
- Система **Windows 95-2000** позволяет использовать короткие и длинные имена файлов и папок.
- **■ Короткое имя** состоит из восьми алфавитноцифровых символов и может содержать три символа расширения имени. **Длинное имя** файла может иметь до **255** символов.

- **■ Папка (каталог)**  совокупность файлов по одной тематике.
- **■ Путь к файлу**  последовательность папок, начиная от самой верхней и заканчивая той, в которой непосредственно хранится файл.
- Существует несколько видов упорядочения данных. **Линейная***,* **табличная** и **иерархическая**. Каждый отдельный диск имеет собственную файловую структуру.

- Для организации файлов в **Windows** принята **иерархическая** структура, включающая диски, папки и файлы. Диски обозначаются буквами английского алфавита с добавлением символа: (двоеточие), например **A:,B:,C:,D:**
- **■ Полное имя файла**  имя логического диска + путь к файлу + имя файла. Полное имя вместе с путем поиска может содержать более **260** символов.
- Имена папок отделяются друг от друга обратной косой чертой (**\**). Самая верхняя папка называется **корневой** (главной).

#### **С:\Мои документы\SPORT\Russia.doc**

## Файловая структура Windows

В Windows 9х папки и файлы образуют на дисках *иерархическую* файловую структуру.

Файлы находятся в папках.

Папки вложены в другие папки, более высокого уровня.

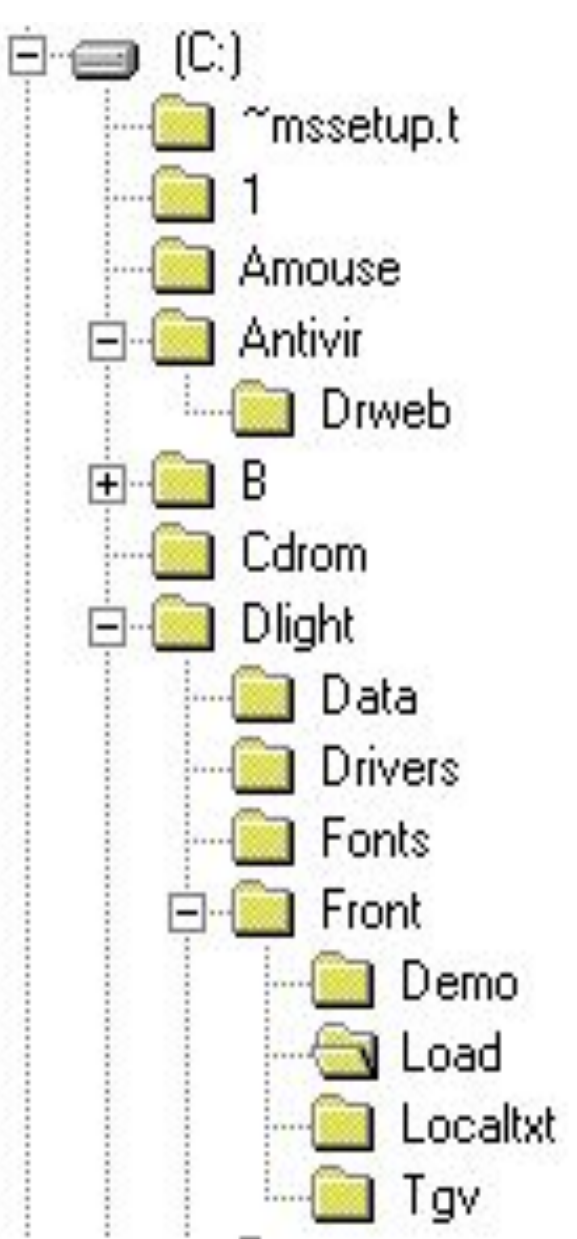

Папка самого высокого уровня называется **корневой** она одна на каждом диске.

#### **Назначение файловой структуры** -

- обеспечить однозначное отыскание любого файла, если известно его имя и путь поиска.

**Путь поиска** начинается с корневой папки (её имя совпадает с обозначением диска) и далее ведёт через все вложенные папки к той папке, где находится разыскиваемый файл.

## **C:\Dlight\Front\Demo**

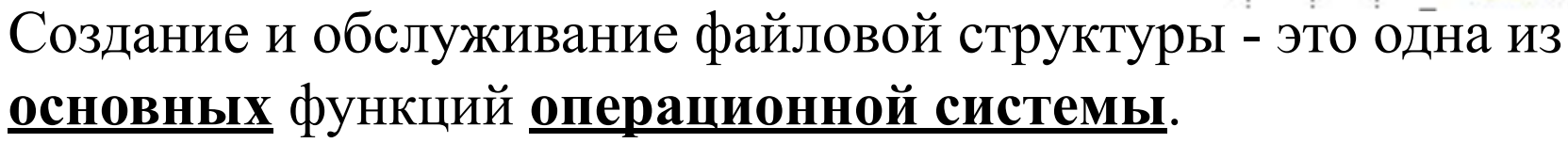

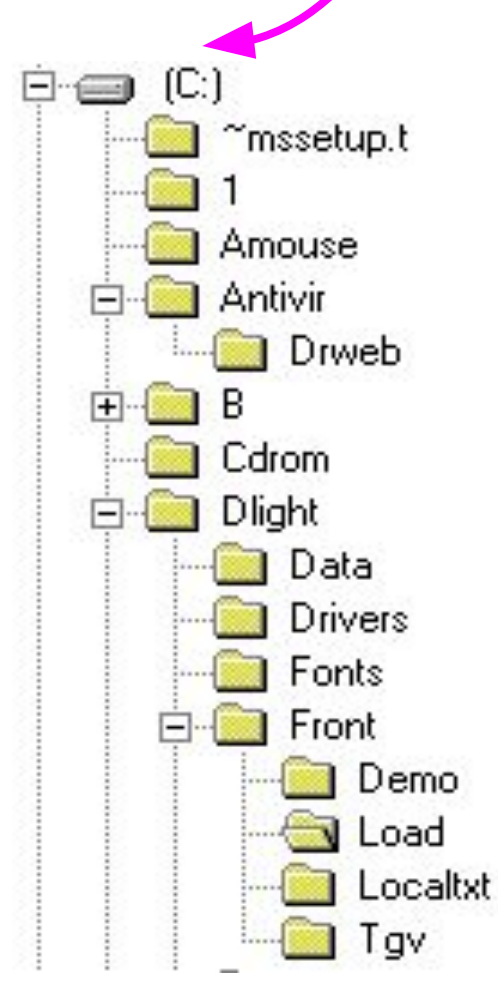

## Характеристики файла

- имя, дает пользователь
- расширение, обозначает тип файла (программа, текст, рисунок и т.д.), задается программой автоматически
- размер, выражается в байтах.
- дата создания, дата последней модификации

## Имя файла

Имя файла состоит из двух частей, разделенных точкой:

- 1. собственно имя файла
- 2. расширение

# (например, **mspaint.exe**)

## Расширение имени

- Расширение имени файла записывается после точки и может содержать от одного до трех символов в MS-DOS и больше трех – в Windows.
- Чаще всего в расширение вкладывается определенный смысл (хотя пользователь может задавать и бессмысленные расширения) – оно указывает на содержимое файла или на то, какой программой был создан данный файл.

### Форматы (расширений) файлов:

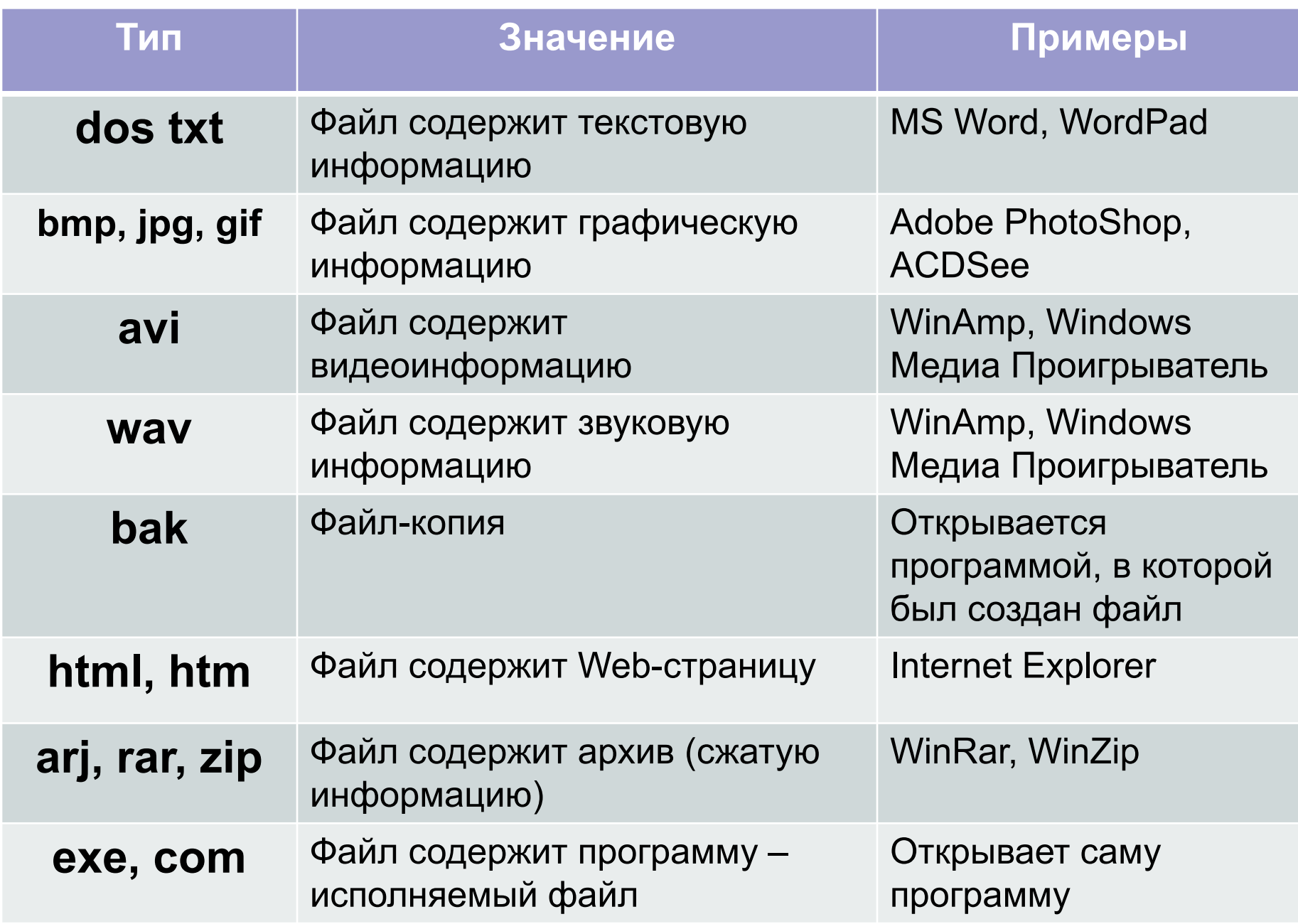

#### В Windows на вершине иерархии папок находится папка Рабочий стол.

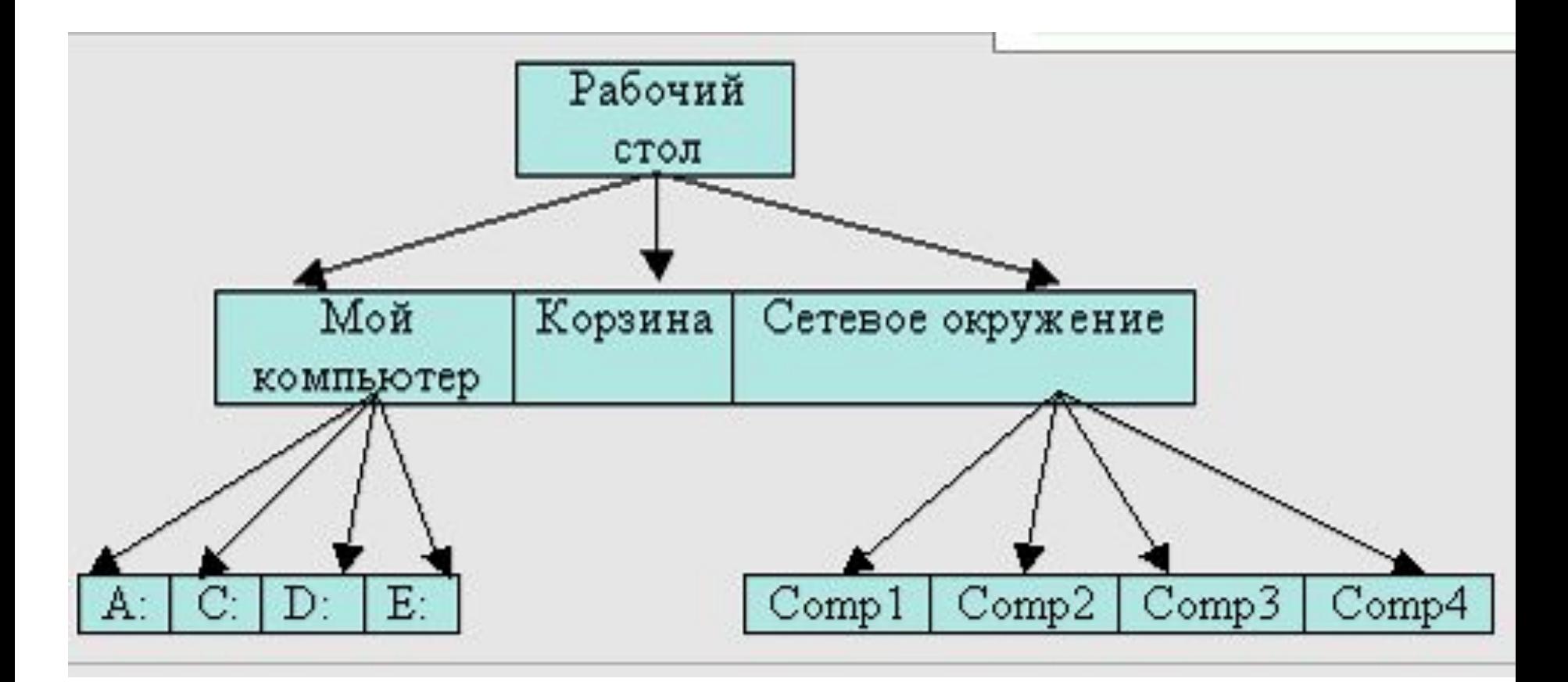

## **Корневой каталог (основной)**

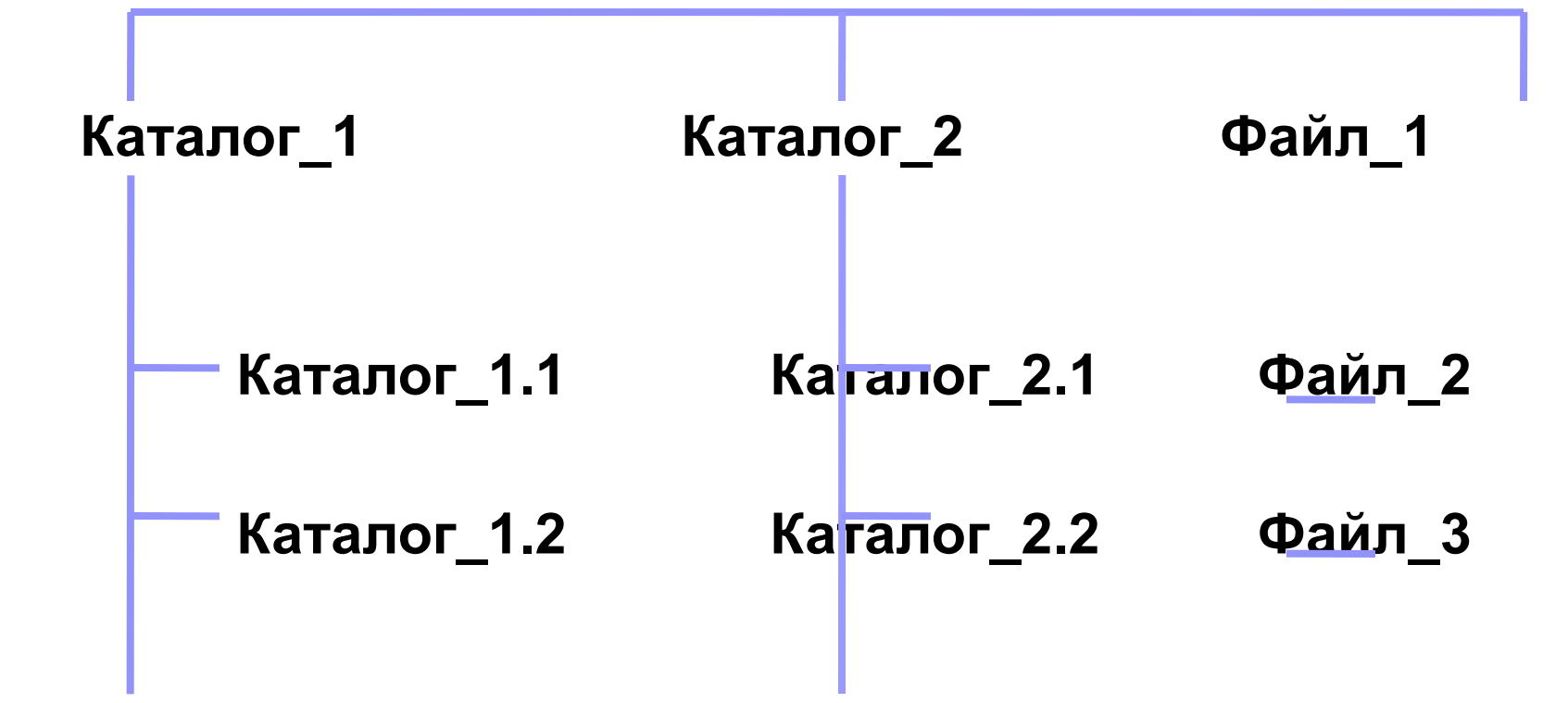

Полное имя файла состоит из пути к файлу (начиная с имени диска) и имени самого файла.

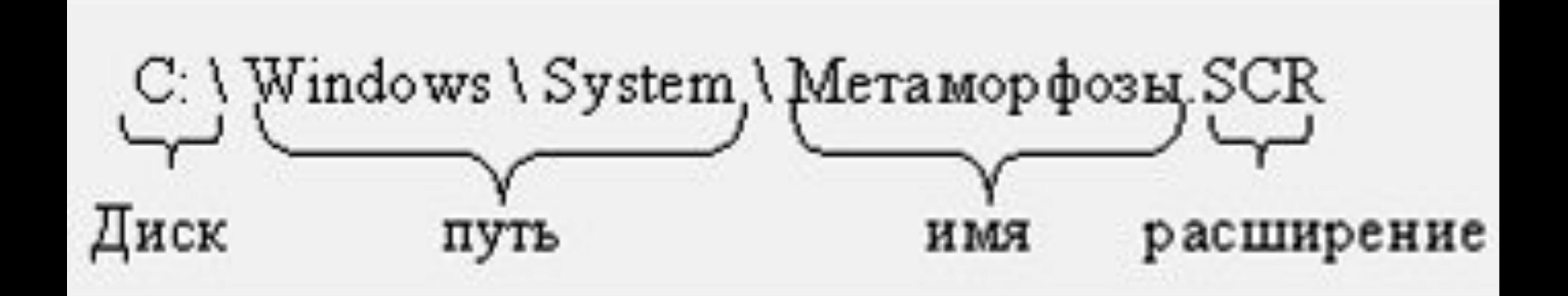

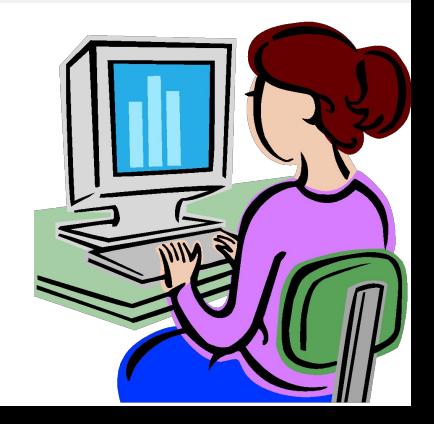

## Задание 1

Найти и исправить ошибки в предложениях

- 1. Группа байтов на диске, имеющая имя, называется папкой.
- 2. Каждый файл определяют следующие параметры длина, ширина, объем, цвет.
- 3. На тип файла указывает его фамилия.
- 4. Объем файлов измеряется в см2.
- 5. Расширение файла указывает на дату и время создания файла.
- 6. Логический диск это несколько физических дисков.
- 7. Внутри одного файла могут содержаться другие.
- 8. В имени файла нельзя использовать цифры, знаки

**\ / \* ? : « « < >**

## Задание 2 Найти ошибку в файловой системе:

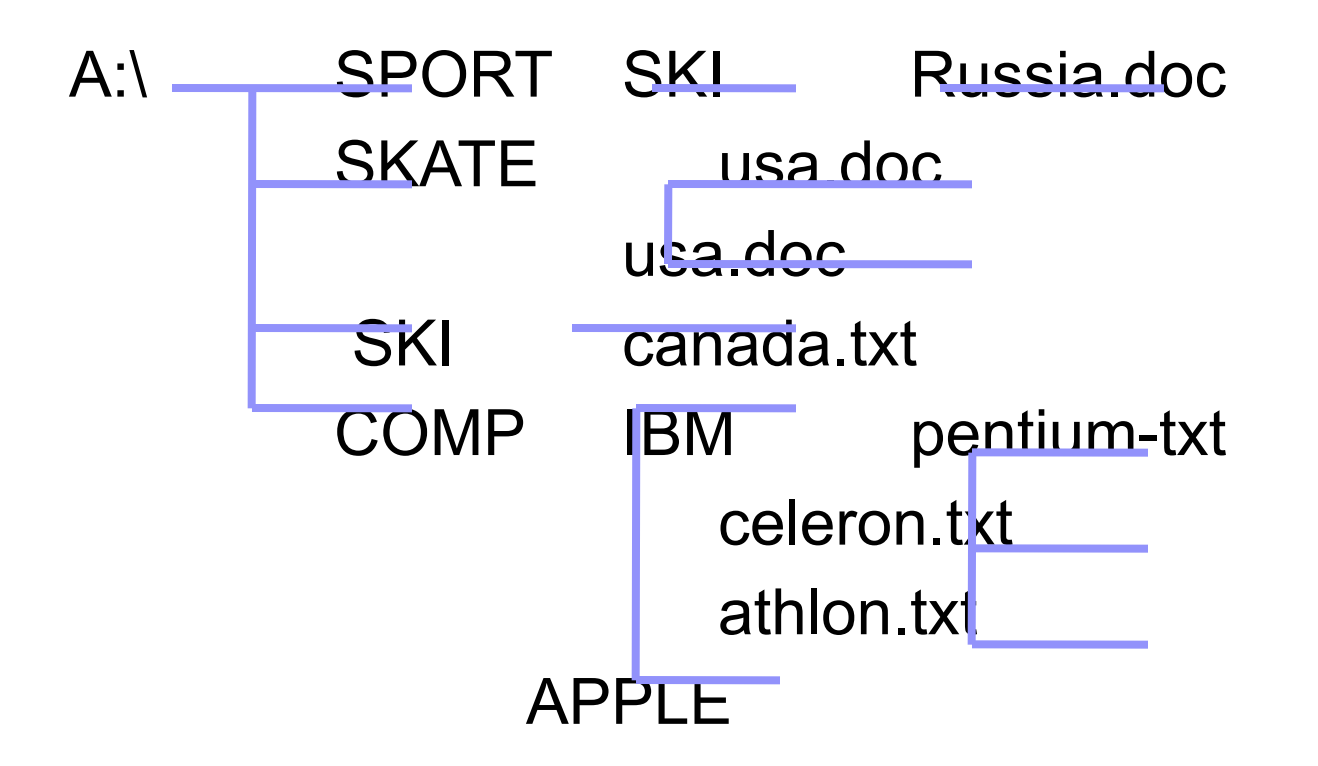